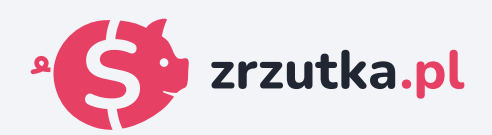

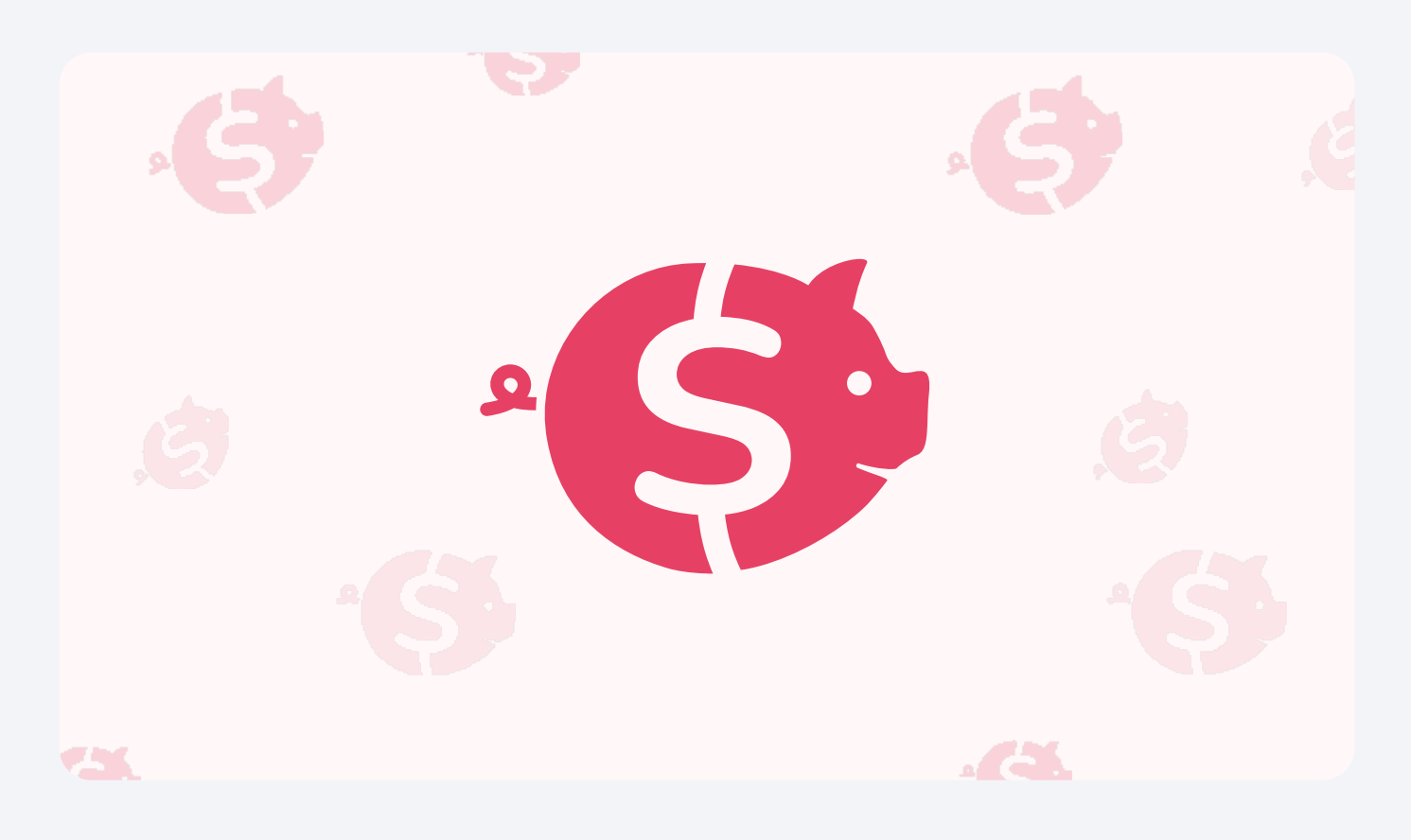

## **Zabieg korekcji wzroku**

Zeskanuj kod qr aparatem telefonu lub wejdź pod adres https://zrzutka.pl/uhb2yu

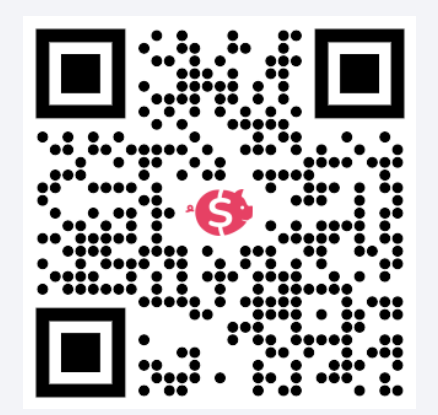